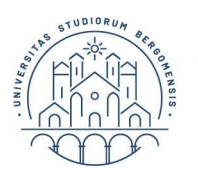

UNIVERSITÀ

**DEGLI STUDI** 

**DI BERGAMO** 

## **ITER OPERATIVO PER L'ATTIVAZIONE DEL TIROCINIO**

DURATA DEL TIROCINIO: 750 ore di tirocinio da svolgersi in un massimo di 2 enti diversi nel periodo massimo di 12 mesi. A partire dall'anno 2023 con inizio nei periodi marzo/aprile o settembre/ottobre di ciascun anno

1. Il/la tirocinante verifica sul portale OPL (http://tirocini.opl.it/elenco.php) l'accreditamento dell'ente ospitante, della sede. N.B. I dipartimenti delle università non possono essere sede di tirocinio;

2. Il/la tirocinante si accerta che il tutor dell'ente ospitante sia accreditato presso la Commissione paritetica tirocini OPL- Università, chiamando l'ufficio Placement (tel. 035-2052291/289/292);

3. Il/la tirocinante verifica che l'ente ospitante abbia attiva la Convenzione per i tirocini con l'Università di Bergamo. Tale verifica può essere effettuata dal tirocinante accedendo al proprio Sportello Internet, nella sezione Tirocini Placement, alla voce AZIENDE o contattando L'Ufficio Placement, ai numeri sopra riportati;

Se l'ente non è ancora convenzionato, dovrà convenzionarsi seguendo i passaggi sotto indicati:

-registrarsi sul **PortaleTirocini/Placement** (http://sportello.unibg.it/esse3/Home.do)>sezione aziende;

-una volta ricevute le credenziali, effettuare il login;

-entrare in Area Menu (in alto a destra)>Area Azienda>Convenzioni;

-seguire le indicazioni contenute.

4. Il tirocinante prende appuntamento con il tutor dell'ente per predisporre insieme un progetto formativo di tirocinio;

5. Il tutor dell'ente ospitante inserisce on line nello Sportello Internet (http://sportello.unibg.it/esse3/Home.do) il progetto concordato nell'area riservata dell'ente/azienda, cliccando su ATTIVA TIROCINIO CON STUDENTE/LAUREATO NOTO, inserendo la matricola del laureato e compilando i campi del progetto stesso;

Il tutor dell'ente ospitante inserendo il progetto dichiara di aver preso visione e approvare il Documento relativo alle raccomandazioni per gli aspetti deontologici per i tutor e i praticanti dei tirocini professionalizzanti, (vedi all'allegato 1 delle Linee d'Indirizzo emanate dal CNOP in data 15/11/2013), pubblicato nella pagina del sito unibg.it dedicata ai tirocini professionalizzanti:

https://www.unibg.it/studia-noi/frequentare/tirocinio/tirocini-professionalizzanti-0

6. Il tirocinante inserisce il nominativo del docente supervisore e approva on line il progetto formativo. Approvando il progetto lo studente dichiara di aver preso visione e di approvare il Documento relativo alle raccomandazioni per gli aspetti deontologici per i tutor e i praticanti dei tirocini professionalizzanti, (vedi all'allegato 1 delle Linee d'Indirizzo emanate dal CNOP in data 15/11/2013), pubblicato nella pagina del sito unibg.it dedicata ai tirocini professionalizzanti:

https://www.unibg.it/studia-noi/frequentare/tirocinio/tirocini-professionalizzanti-0

7. Il tirocinante contatta un/una docente supervisore e verifica insieme a lui/lei l'adeguatezza formativa e

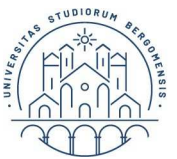

UNIVERSITÀ

**DEGLI STUDI** 

**DI BERGAMO** 

Servizio orientamento e programmi internazionali

professionalizzante del progetto. Il docente può approvare il progetto on line o nel caso ritenesse utile e necessario apportare delle modifiche, rifiuterà il progetto stesso, che potrà nuovamente essere modificato dall'ente on line secondo le indicazioni concordate. Durante lo stesso incontro con il docente verranno concordate le attività di supervisione da svolgere durante il tirocinio, a sostegno dell'apprendimento e a tutela della qualità formativa dell'esperienza di tirocinio.

Il Docente supervisore deve essere scelto tra i docenti individuati dalla Commissione Tirocini Interna post laurea del Corso di Laurea in Psicologia clinica (curricoli italiano e inglese).

I docenti supervisori, sono elencati nella sezione" Docenti supervisori referenti per il tirocinio" della presente pagina internet sopra citata.

8. L'Ufficio Placement dopo aver verificato la regolarità formale del progetto (presenza degli accreditamenti e convenzioni necessarie, delle approvazioni da tutti i soggetti coinvolti) lo rende operativo on line e attiva le relative coperture assicurative **N.B.: Nel caso di irregolarità, l'Ufficio rifiuterà il progetto formativo e il tirocinante dovrà ripartire ex novo con il processo di compilazione.**

## **IMPORTANTE:**

- Si richiede al tirocinante particolare attenzione nel verificare l'accreditamento dell'ente e del tutor da parte di OPL prima di iniziare il tirocinio per evitare di svolgere un tirocinio che poi non sarà ritenuto valido.
- Qualora le 750 ore venissero svolte in due enti diversi, per ciascun periodo dovrà essere compilato un progetto formativo, secondo la procedura sopra descritta.